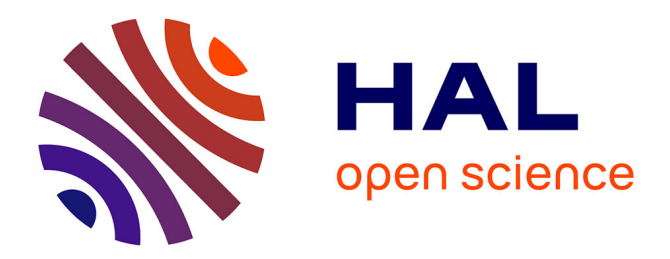

# **Segmentation du muscle pectoral sur une mammographie**

Arnaud Boucher, Pierre Jouve, Florence Cloppet, Nicole Vincent

## **To cite this version:**

Arnaud Boucher, Pierre Jouve, Florence Cloppet, Nicole Vincent. Segmentation du muscle pectoral sur une mammographie. ORASIS'09 - Congrès des jeunes chercheurs en vision par ordinateur, 2009, Trégastel, France, France. inria-00404631

# **HAL Id: inria-00404631 <https://inria.hal.science/inria-00404631>**

Submitted on 16 Jul 2009

**HAL** is a multi-disciplinary open access archive for the deposit and dissemination of scientific research documents, whether they are published or not. The documents may come from teaching and research institutions in France or abroad, or from public or private research centers.

L'archive ouverte pluridisciplinaire **HAL**, est destinée au dépôt et à la diffusion de documents scientifiques de niveau recherche, publiés ou non, émanant des établissements d'enseignement et de recherche français ou étrangers, des laboratoires publics ou privés.

## Segmentation du muscle pectoral sur une mammographie Pectoral muscle segmentation on a mammogram

A. Boucher<sup>1-2</sup>, P.E. Jouve<sup>2</sup>, F. Cloppet<sup>1</sup>, N. Vincent<sup>1</sup> <sup>1</sup> Université Paris Descartes, CRIP5 (SIP) - 45, rue des Saints Pères, 75 006 Paris <sup>2</sup> Société Fenics - 59, bld Vivier Merle, 69 003 Lyon aboucher@fenics.fr {florence.cloppet ; nicole.vincent}@mi.parisdescartes.fr

Résumé – L'objectif de cette étude est la segmentation du muscle pectoral sur une mammographie. Ce travail a pour but de faciliter le recalage géométrique de paires d'images mammographiques par l'extraction fiable de points de repère. La sémantique de l'image est exploitée pour extraire des points de repère basés sur l'anatomie. La technique d'extraction utilisée est basée sur les contours actifs pour lesquels nous proposons de construire différentes énergies.

Mots clef: segmentation, contour actif, mammographie, énergies, recalage.

Abstract – The aim of this paper is the segmentation of the pectoral muscle on a mammography, in order to improve the registration using geometrical features of pairs of mammographic images by reliable landmarks extraction. Thereby, image semantics is used to extract landmarks based on anatomical features. The developed methodology is based on active contours, where various energies are proposed.

Keywords : segmentation, active contour, mammogram, energy, registration.

## **1. Introduction**

Dans le cadre du cancer du sein, une détection précoce est particulièrement importante, puisqu'elle conditionne l'efficacité du traitement de cette pathologie. La mammographie est, à l'heure actuelle, la technique la plus performante et la plus reproductible pour le diagnostic précoce du cancer du sein. Des techniques d'aide au diagnostic se développent pour faciliter le travail des radiologues. Nous avons pour perspective le développement d'une de ces méthodes, basée sur l'étude de paires de clichés d'une même patiente. La première étape avant analyse, est le recalage des clichés.

Sur une mammographie, on peut observer le sein, le muscle pectoral et le mamelon, pour les incidences obliques (Fig.1). Nous nous concentrerons sur ce type d'incidences.

Un examen mammographique comporte basiquement deux incidences par sein. Ponctuellement, des incidences complémentaires sont effectuées. Une femme va effectuer plusieurs de ces examens dans le courant de sa vie.

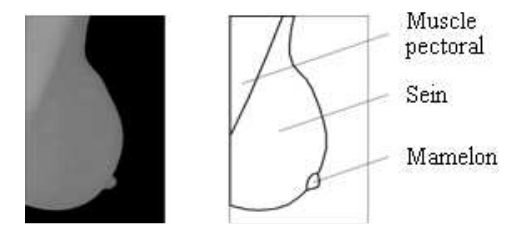

*Figure 1 – Anatomie du sein* 

Notre objectif est de faciliter le travail des experts qui analysent les mammographies, et en particulier par une comparaison de plusieurs clichés (série temporelle ou couple bilatéral). Un recalage préalable permettra de mieux localiser, caractériser et observer l'évolution d'une anomalie potentielle. Pour effectuer un recalage, des points ou des régions d'intérêt (des primitives) sont nécessaires.

Dans le cadre de cette problématique de détection de primitives et de leurs mises en correspondance, la littérature indique que le descripteur SIFT [Low99, Low04] est aujourd'hui considéré comme étant le plus performant [Mik05]. Cette approche est basée sur une technique permettant de caractériser les points d'intérêt (analyse du voisinage de ces points). Ce descripteur est adapté à des objets rigides. Dans le cadre d'images médicales, ce descripteur montre ses limites du fait de sa sensibilité à la variabilité observée au niveau des tissus des seins, ou même au niveau du même sein sur deux clichés différents (dissymétrie du corps humain, ou calibrations différentes de l'appareillage utilisé).

De nombreux travaux ont été effectués sur des images médicales. F. Richard a élaboré une technique de recalage de mammographies basée sur la minimisation d'une énergie calculée sur la comparaison des niveaux de gris des différentes images [Ric03]. Un recalage iconique est coûteux en temps de calcul, et peut effectuer des recalages peu pertinents. En effet, certains choix qui se justifient par la luminosité locale, ne sont pas forcément les plus adaptés pour tenir compte des différences entre les seins sur les clichés, les structures observées étant différentes dans le cas d'une paire bilatérale par exemple.

Par ailleurs, les méthodes de recalage géométrique se heurtent au manque de primitives dans le cadre d'étude de clichés mammographies. Il nous a donc semblé intéressant

anatomiques permettant un meilleur recalage géométrique.

Dans cette perspective, introduisant des primitives anatomiques, nous présentons ici une méthode de segmentation du muscle pectoral (Fig.1) utilisant une méthode de contours actifs.

D'autres primitives anatomiques, comme le contour du sein ou le mamelon, peuvent être extraites avec des méthodes simples, fondées respectivement sur un seuillage et sur des modèles de décision générés à partir d'observations annotées par des experts.

Ces méthodes ne font pas l'objet de cet article. Nous nous concentrons ici sur l'apport d'une utilisation de contours actifs, dans un contexte de régions peu contrastées.

Après avoir rappelé dans le paragraphe 2 les différents types de contours actifs, nous expliquerons leurs points faibles ainsi que leur potentiel dans le cadre de la segmentation du muscle pectoral.

Nous exposerons ensuite notre approche de segmentation de la primitive anatomique visée, ainsi que les résultats obtenus. Puis nous conclurons et présenterons les perspectives concernant notamment la mise en correspondance de deux mammographies.

### **2. Les contours actifs : état de l'art**

La méthode des contours actifs est une réponse originale au problème de segmentation, proposée par M. Kass, A. Witkin, et D. Terzopoulos [Kas88].

Le principe des contours actifs (ou snakes) est de faire évoluer un contour initial de manière itérative vers une position d'équilibre, c'est-à-dire, en direction des bords de l'objet à détecter. Entre deux itérations, le déplacement des points est régi par une équation mettant en jeu des forces à appliquer au contour. La position d'équilibre peut être définie par la minimisation d'une d'énergie, calculée sur une ou plusieurs données présentes dans l'image (intensité, gradient… ) ou traduisant des régularités exigées sur la solution, de manière à ce que le problème de minimisation devienne un problème bien posé.

La formulation des snakes est séduisante pour diverses raisons. Elle est en effet adaptée à de nombreuses applications (segmentation, détection de contours ou d'arêtes, suivi spatio-temporel de formes…) et permet l'interaction de l'utilisateur.

L'utilité des contours actifs est particulièrement bien illustrée en imagerie médicale (surfaces régulières comme les surfaces de frontière d'organe) mais aussi dans le domaine de la surveillance automatique à partir de séquences vidéo (les snakes étant bien adaptés pour le suivi spatio-temporel dans des séquences vidéo).

On peut considérer deux classes de contours actifs : les approches basées contours et les approches basées régions. Dans les approches basées contours, le snake évolue vers les plus forts gradients de l'image avec une équation qui peut être déduite d'une fonctionnelle incluant uniquement des termes basés contours. Cependant, il peut s'avérer intéressant d'introduire dans la fonctionnelle à minimiser, des termes basés régions, permettant de caractériser globalement les régions à segmenter. Le principal objectif des contours actifs basés régions est de combiner des informations globales sur les régions et des informations locales sur leurs contours, afin de faire évoluer un contour actif.

Les contours actifs basés contours sont souvent des méthodes semi-interactives dans lesquelles l'opérateur place dans l'image, au voisinage de la forme à détecter, une forme initiale de contour qui sera amenée à se déformer sous l'action de plusieurs forces ·

– une énergie propre Eint, assimilée à l'énergie mécanique de tension et de torsion d'une ligne matérielle, due uniquement à la forme du contour, on conserve ainsi une courbe régulière et un espacement entre les points le plus régulier possible.

$$
E_{int} = \alpha. E_{\text{continuite}} + \beta. E_{\text{courbure}} (1)
$$

Econtinuite et Ecourbure sont les énergies associées respectivement aux forces de continuité et courbure. α et β permettent de pondérer l'importance de ces forces.

– une énergie externe imposée par l'image qui vise à plaquer la courbe sur les contours  $(E_{ext})$ . Cette énergie est dans une majorité de cas, issue d'un calcul de l'amplitude du gradient de l'image en différents points. L'énergie total à minimiser s'écrit :

$$
E_{\text{tot}} = E_{\text{int}} + E_{\text{ext}} \qquad (2)
$$

En fonction de cette énergie, le contour actif va évoluer pour rechercher la position d'énergie minimale qui sera ainsi un compromis entre les diverses contraintes du problème.

Un snake basé contours peut être ouvert ou fermé (Fig.2).

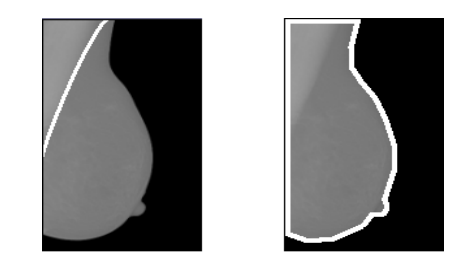

*Figure 2 – Exemples de contours actifs basés contours (contour ouvert à gauche ou fermé à droite)* 

Ce modèle n'est pas exempt de défauts. L. D. Cohen a souligné l'influence de l'initialisation du contour dans l'image [Coh91]. L'interaction de l'utilisateur est donc indispensable dans de nombreux cas, pour donner une bonne initialisation au modèle, car si la courbe du contour actif n'est pas proche du contour à détecter, le contour actif n'est pas attiré.

Le choix des valeurs des paramètres pondérant les énergies est dépendant de l'image à étudier [Rou03]. De plus, laissé libre d'évoluer seul, en l'absence de forces liées au contenu de l'image, le contour actif a tendance à se replier. Pour pallier ce problème, on est parfois amené à introduire des forces de contexte de gonflage. On a alors affaire à des forces dites ballons [Coh91]. Ces forces permettent également de rendre les contours actifs moins sensibles au bruit et à la phase d'initialisation.

Pour les contours actifs basés régions [Mum89, Cha01, Par01, Xin02], Chan et Vese introduisent une énergie définie comme une intégrale sur les régions intérieure ou extérieure au contour. Les régions à segmenter peuvent avoir différentes propriétés de texture ou d'homogénéité qui ne peuvent pas être exprimées dans un paramètre définissant uniquement le contour.

L'énergie externe est composée de deux énergies, une énergie propre aux points de contour  $E_{grad}$  et une énergie propre aux régions Ereg (permettant l'introduction d'une information globale) :

$$
E_{ext} = \rho \left( E_{grad} \right) + \sum_{i} \sigma_{i} \left( E_{reg(i)} \right) \tag{3}
$$

Avec i, indice des régions générées par le contour actif.

L'énergie associée à une configuration donnée est une somme de l'énergie propre et de l'énergie externe (voir équation 2).

Le modèle de Mumford et Shah est un exemple de contours actifs basés régions [Mum89]. Il a pour but de partitionner une image en régions homogènes dont les frontières sont lisses.

Chan et Vese [Cha03] utilisent ce principe en se basant sur le fait que les régions homogènes ont des intensités constantes égales à la moyenne des intensités dans l'image originale. Le fonctionnement de cette méthode consiste à déplacer une frontière dans l'espace avec une partie qui correspond à l'intérieur et une autre partie qui correspond à l'extérieur d'un objet. Les calculs sont effectués uniquement sur ces deux ensembles. La zone interne et la zone externe tendent vers des régions homogènes dont le contour recherché est la frontière commune.

En 1992, Staib et Duncan proposent d'utiliser des modèles déformables probabilistes pour détecter les

contours et incorporent une information globale sur la forme du contour [Sta92].

Zhu et Yuille ont présenté un cadre de travail statistique pour la segmentation d'image en utilisant un algorithme appelé "compétition de régions" [Zhu95, Zhu96]. Leur but était de combiner les caractéristiques géométriques des contours actifs et les techniques statistiques de croissance de régions.

Plus récemment, des techniques utilisant d'avantage les propriétés géométriques des objets recherchés sont apparues. Leventon et al. ont créé une force qui utilise la notion de distance entre deux formes géométriques. Le contour actif est attiré vers la forme de l'objet à extraire, estimée au préalable [Lev00].

De la même manière, Cremers a introduit une information statistique sur la forme de l'objet dans la fonctionnelle de Mumford et Shah, il limite ainsi les déformations de la courbe à un sous-espace [Cre01]. Chen définit une fonctionnelle dépendant du gradient de l'image et de la forme moyenne de l'objet à extraire [Che01]. Le terme géométrique évalue *a priori* la similarité de la forme du contour et de la forme de référence en calculant une fonction de distance entre les deux par la méthode dite de Fast Marching de Sethian [Set96].

Paragios et Deriche ont proposé une extension du travail de Zhu et Yuille en utilisant les contours actifs géodésiques (ou géométriques) [Der02]. Dans cette approche, l'homogénéité des régions est décrite par des statistiques gaussiennes. Les paramètres sont estimés en utilisant le principe de la minimisation de la complexité stochastique de l'image (critère Longueur de Description Minimum également utilisé par F. Gallant [Gal03, Gal05]). Ensuite, le contour actif évolue vers la région sélectionnée.

Foulonneau définit des descripteurs de forme à l'aide des moments de Legendre et introduit un *a priori* géométrique dans le cadre de contours actifs de type régions, par l'intermédiaire d'une distance entre l'ensemble des moments du contour et l'ensemble des moments de l'objet de référence [Fou03].

En raison de la linéarité des énergies utilisées jusqu'à présent, les contraintes géométriques standard introduites dans les modèles dépendent de la géométrie locale du contour et sont donc limitées. Il est difficile d'introduire des contraintes *a priori*  fortes et spécifiques au type d'objet que l'on souhaite détecter.

C'est pourquoi Rochery et al. [Roc03,Roc06] introduisent les contours actifs d'ordre supérieur (CAOS) basés sur une nouvelle classe d'énergies, qui sont des énergies d'ordre supérieur. Ces énergies, qui s'expriment avec une intégrale multiple

sur le contour, permettent d'introduire des contraintes géométriques globales sur ce dernier.

Les contours actifs basés régions permettent de résoudre une grande partie des problèmes liés aux approches basées contours. Néanmoins il existe un nombre très important d'énergies plus ou moins adaptées au type d'images traitées. Il est donc nécessaire de maîtriser les caractéristiques du type d'images étudiées dans une problématique spécifique afin de résoudre un problème précis.

En pratique, la mise en œuvre de contours actifs par un utilisateur non expert s'avère délicate car le modèle doit être choisi et réglé en fonction du type d'images, du type d'objets présents dans l'image [Rou03]. L'initialisation du modèle est aussi problématique, elle doit être simple, éventuellement automatique, mais suffisamment proche pour éviter que le modèle ne soit piégé par des objets non significatifs.

JJ. Rousselle utilise dans ces travaux des initialisations aléatoires [Rou03]. Le résultat le plus pertinent est ensuite déterminé par un algorithme génétique. Nous utiliserons nous aussi plusieurs initialisations, tout en utilisant les informations *a priori* des clichés étudiés.

Mais la difficulté principale du problème posé est de traduire à l'aide d'énergies, la reconstruction mentale effectuée par les experts. Dans notre cas, l'algorithme doit retrouver la bonne délimitation à partir d'une portion de contour, la délimitation entre le sein et le muscle pectoral étant partiellement masquée par les tissus voisins. L'algorithme doit donc intégrer des informations locales permettant de détecter le contour là où il est visible, et des informations globales, pour compléter les portions manquantes.

La méthode basée régions permet d'introduire des termes globaux caractérisant les régions. C'est donc cette méthode que nous avons décidé d'utiliser ici. Elle utilise des forces originales qui visent à limiter les défauts précités.

La prochaine partie est dédiée à la présentation de notre méthode de segmentation basée sur des contours actifs et développée pour extraire le muscle pectoral sur une mammographie.

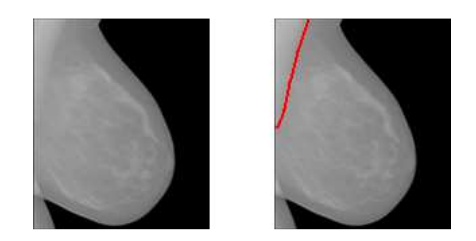

*Figure 3 – Exemple de délimitation de muscle pectoral* 

## **3. Segmentation du muscle pectoral par contours actifs**

La problématique posée est la délimitation du muscle pectoral. Il se situe dans un des coins supérieurs de l'image (Fig3).

Le muscle étant un tissu plus dense que ceux formant le sein, les rayons  $\bar{X}$  le traversent moins facilement. Il y a donc un assombrissement au niveau du muscle sur le cliché (les images étudiées sont des négatifs et présentent donc un éclaircissement au niveau du muscle). La frontière entre les deux régions étant floue et irrégulière à cause du bruit dans le cliché issu des tissus environnants (Fig.4), nous aurons donc un gradient difficile à analyser.

Dans la pratique, l'expert utilise les informations incluses dans les textures des régions à segmenter pour effectuer une reconstruction mentale des différentes composantes anatomiques de l'image mammographique.

Le contour ne fournit pas assez d'informations pour obtenir une segmentation. Il faut donc inclure dans notre processus, une énergie calculée sur les régions.

Nous utilisons donc des contours actifs basés régions pour générer une courbe qui viendra épouser le contour du muscle pectoral (Fig.3 et 4).

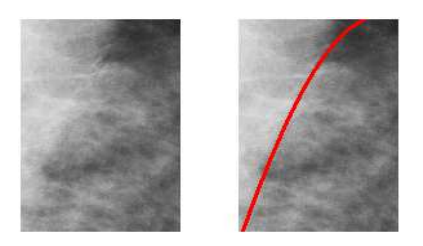

*Figure 4 - Délimitation entre muscle et sein peu marquée* 

Le principal inconvénient des contours actifs est de nécessiter une initialisation proche du résultat recherché. Il va donc falloir élaborer une initialisation automatique en plus d'un algorithme d'évolution du contour qui soit rapide et efficace.

En plus de l'initialisation et du type d'énergies utilisées, nous devons déterminer la discrétisation optimale de la courbe (amélioration inverse de la finesse du résultat et du temps de calcul). Comme les contours que nous voulons générer sont relativement lisses, nous pouvons les discrétiser et les modéliser avec un nombre restreint de points.

Nous allons donc utiliser une implémentation locale et discrète du modèle de contours actifs, l'algorithme glouton, méthode largement utilisée car plus rapide et efficace que d'autres implémentations [Den95].

Le contour est alors formé de points reliés entre eux par un segment. L'algorithme conduit à déplacer ces

points que nous appellerons des sommets, jusqu'à convergence vers une estimation du contour recherché.

L'algorithme nécessite une initialisation, des énergies permettant de le faire converger, ainsi que des paramètres qui expliciteront les contraintes imposées au contour.

#### **a) Initialisation**

L'initialisation est une phase très importante et peut grandement influer sur le résultat. Cette étape est pour l'instant contournée par l'utilisation de 3 initialisations fixées dans le cadre de l'image. Les sommets du contour sont disposés le long d'un segment reliant deux bords de l'image et formant ainsi un triangle dans la partie supérieure gauche ou supérieure droite de l'image. Les points sont équidistants. Seule la taille du triangle change.

Les triangles utilisés ont été étudiés pour que le plus grand englobe le muscle pectoral, le second est légèrement inclus dans le muscle, et le dernier permet d'obtenir un résultat pour les clichés où le muscle pectoral ne représente qu'une petite portion de l'image (Fig.5). L'angle choisi correspond à la moyenne des angles observés sur une base significative de clichés (125 mammographies). Le meilleur des 3 résultats obtenus (selon la procédure de test exposée dans la section Résultats de ce papier) est conservé.

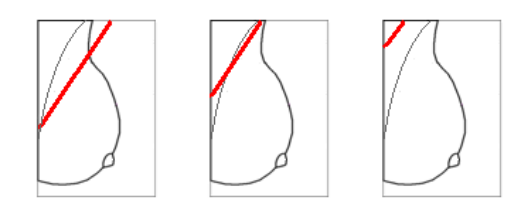

*Figure 5 – Initialisations utilisées* 

#### **b) Les énergies**

L'algorithme glouton est basé sur des grandeurs qui vont décrire les régions segmentées ou le contour lui-même. Ces grandeurs sont impliquées dans les énergies propres  $(E_{int})$  et externes  $(E_{ext})$  que l'on souhaite minimiser.

Soit C une courbe discrétisée par n points ordonnés  $P_i$ . On cherche l'ensemble des points tel que  $E_{tot}$  soit minimale (voir équations 2 et 3, paragraphe 2).

L'initialisation consiste à choisir la position initiale des n points. L'algorithme est itératif, à chaque itération, un point est déplacé dans son propre voisinage, si ce déplacement minimise l'énergie globale E. On constitue ainsi un nouveau contour. Tous les points sont traités successivement.

Le processus permet de construire une suite de points qui définit une approximation du contour. Le problème est de bien choisir les énergies contours et les énergies régions, ainsi que la notion de

voisinage d'un point. Les points s'adapteront par exemple aux zones de fort gradient, tout en conservant des caractéristiques relatives à la courbure du contour ou à la répartition des points sur le contour.

L'expression de l'énergie à minimiser est donnée par l'équation 2. Nous précisons ici les deux éléments qui la constituent.

#### *Energie propre*

Pour ce qui est de l'énergie propre (ou interne), elle est dans l'état de l'art constituée d'une énergie permettant de modéliser de façon simple l'énergie de courbure et l'énergie de continuité.

Les régularisations nécessaires pour assurer une solution raisonnable au problème de contour ont ici été limitées à une étude de courbure. Celle-ci est contrainte par un lissage efficace effectué à chaque itération de l'algorithme.

Dans cette étape, chaque point est déplacé sur le barycentre (B) de sa position actuelle  $(P_i)$ , du point précédent  $(P_{i-1})$  et du point suivant  $(P_{i+1})$  sur le contour, affectés respectivement des coefficients 0.5, 0.25 et 0.25 (soit l'isobarycentre entre la position du point  $P_i$  et le milieu (M) de  $[P_{i-1}P_{i+1}]$ ) (Fig.6). Cette pondération permet de conserver un contour relativement lisse.

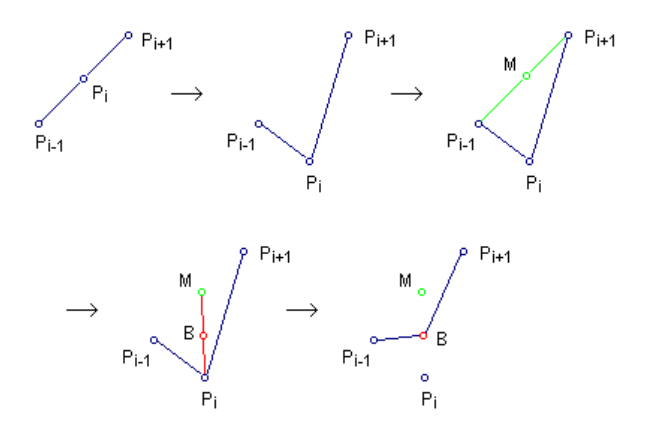

*Figure 6 – Technique de lissage du contour* 

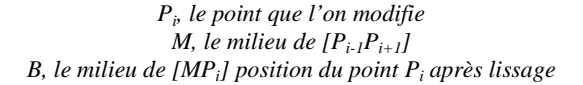

#### *Energie Externe - Contour*

Les deux régions étant faiblement contrastées, nous définissons dans l'énergie externe liée aux points du contour, une énergie de la courbe Egrad permettant de favoriser l'alignement de la délimitation entre deux régions sur des zones de fortes variations. Le calcul est basé sur le gradient (Sobel).

Nous allons proposer successivement trois expressions pour cette nouvelle énergie. Ces méthodes sont basées sur l'approche de Kass et al. [Kas88] qui consiste à examiner le gradient le long du contour. La première est une version discrète, la seconde utilise tous les points de la courbe, et la troisième prend en compte le voisinage de la courbe.

La première est très locale : nous considérons la moyenne des amplitudes du gradient, prises sur les sommets du contour. Soit P, l'ensemble des sommets formant le contour actif, n, le cardinal de  $P$ , et  $G_{Pi}$ , l'amplitude du gradient au point  $P_i$ , on pose :

$$
E_{\text{grad}} = -\frac{1}{n} \sum_{P} P_i \qquad (4)
$$

Avec cette énergie, nous pouvons générer des situations où un sommet de la courbe est bloqué sur un maximum local. Pour éviter cette situation, nous allons effectuer ce même calcul mais en prenant en considération tous les points du contour et pas seulement les n sommets que l'on déplace de manière itérative.

Ici la portion de courbe considérée lors du déplacement du sommet  $P_i$  est la portion du contour comprise entre les sommets  $P_{i-1}$  et  $P_{i+1}$  (portion approximée linéairement et affectée par le déplacement de  $P_i$ ). Soit  $n_c$ , la somme des longueurs des segments  $[P_{i-1}P_i]$  et  $[P_iP_{i+1}]$ , Gc, la valeur du gradient en chaque point de la courbe C, on pose :

$$
E_{\text{grad}}' = - \int_C \frac{P_c}{n_c} \, dc \qquad (5)
$$

Où c désigne le paramètre caractérisant les points de C.

La frontière entre le muscle pectoral et le sein étant floue, irrégulière et faiblement contrastée, le gradient est peu important. De plus, le résultat dépend très fortement de l'initialisation et peut être stoppé par un maximum local. L'algorithme doit donc analyser les régions et les voisinages du contour, et pas uniquement le contour lui-même. Nous introduisons une troisième version de Egrad qui prend en compte les sommets, tous les points de la courbe, et un voisinage de la courbe. Cela permet de considérer plus d'information et d'obtenir une délimitation plus pertinente.

En chaque point de la courbe C, nous considérons la normale de direction d (Fig.7), et nous effectuons une somme des amplitudes du gradient de chaque point N du segment  $D(G_N)$ , pondéré par un facteur gaussien (F).

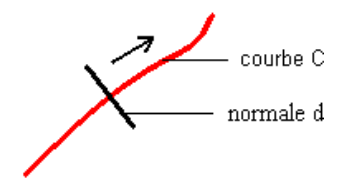

*Figure 7 –Zone d'influence construite à partir de la normale d* 

On intègre ensuite l'ensemble des sommes. Nous appellerons cette énergie  $E_{grad}$ " :

$$
E_{\text{grad}}'' = - \int_C \frac{1}{n_c} \cdot \left( \int_d Fg \cdot P d \, dd \right) dc \tag{6}
$$

Où n désigne la position de N sur le segment D.

Cette méthode a l'avantage d'être moins dépendante de l'initialisation. Elle est également moins complexe que des méthodes comme le « gradient vector flow » [Xu98, Par03]. Tout comme notre méthode, la combinaison des contours actifs et des « gradient vector flow » permet une évolution bidirectionnelle, peu dépendante des conditions initiales. Un « gradient vector flow » est un champ de vecteurs qui permet de capturer les frontières des objets d'un côté ou de l'autre et de gérer les régions concaves.

#### *Energie Externe - Région*

L'énergie région correspond à l'impact du contour sur l'image. Cette énergie est calculée à partir de mesures effectuées sur les différentes régions générées (dispersion des niveaux de gris, calcul de l'amplitude du gradient, de l'homogénéité des régions …).

Une mammographie est une image difficile à analyser car la densité des tissus voisins bruite l'information recherchée, à savoir la délimitation entre le sein et le muscle pectoral. F. Galland a montré que la technique de segmentation basée sur le critère Longueur de Description Minimum qu'il décrit dans [Gal05] est efficace pour les images fortement bruitées.

En nous inspirant de ces travaux, pour délimiter des régions de luminosités comparables, nous utiliserons une énergie basée sur la log-vraisemblance. Soit R, le nombre de régions de l'image (dans notre cas R est égal à 2 pour les régions « muscle pectoral » et « reste du sein »),  $Ar_i$  l'aire de la région  $r_i$ , et  $Mr_i$  la moyenne de la luminosité de la région r<sub>i</sub> [Gal03, Gal05] :

$$
E_{reg} = -\sum_{i=1}^{R} (\log(Ar_i.Mr_i^{Ar_i}))
$$
 (7)

#### **c) Paramètres du contour**

A chaque point de la courbe est associé un voisinage dans lequel le déplacement est autorisé. Comme les autres paramètres, celui-ci doit être adapté au phénomène observé, ici, le contour du muscle pectoral.

En effet, sur l'ensemble des clichés, la frontière entre le muscle pectoral et le sein a un grand rayon de courbure, elle ne contient pas d'irrégularité ni de nœuds (croisements dans la délimitation), nous pouvons ainsi définir un voisinage de recherche restreint qui ne permettra pas à la courbe de

modéliser de trop fortes irrégularités, ni de générer des formes non pertinentes.

Nous définissons le voisinage d'un point comme le rectangle qui a pour diagonale le segment reliant le point précédent et le point suivant sur le contour discrétisé (Fig.8). Ce voisinage ne peut engendrer que des angles obtus. Les experts ne constatent jamais d'angles aigus sur ce contour, ce choix est donc adapté à notre type de contour.

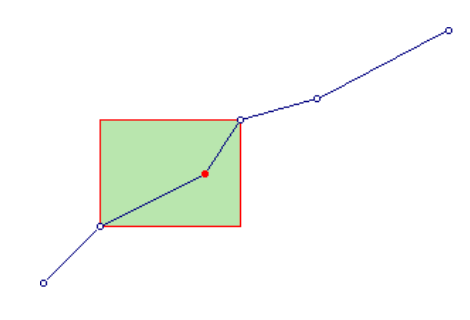

*Figure 8 – Zone de déplacement autorisé pour un point* 

## **4. Résultats**

Nous avons testé la méthode des contours actifs en comparant l'effet des différentes forces que nous avons introduites ( $E_{grad}$ ,  $E_{grad}$ <sup>'</sup>,  $E_{grad}$ <sup>'</sup>',  $E_{reg}$ ), ainsi que l'effet de leur combinaison. En l'état actuel, les pondérations sont toutes égales à 1. Les tests sont effectués sur 125 mammographies numériques prises de manière aléatoire dans une base de données. Ces clichés sont des obliques issues de patientes différentes.

Ces mammographies ont été visionnées par un expert qui a tracé un polygone qui décrit une aire représentant le muscle pectoral Aexp (Fig.9). La méthode de segmentation proposée permet de produire un polygone fermé qui décrit également une aire, Aalgo (Fig.9) constituée du contour complété par les bords de l'image.

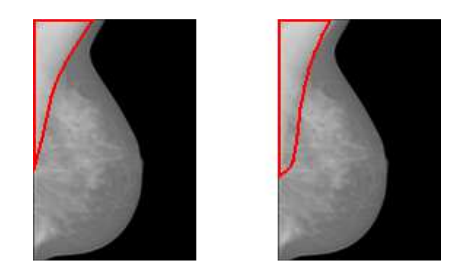

*Figure* 9 -  $A_{exp}$  à gauche et  $A_{aleo}$  ( $E_{grad}$ <sup>''</sup> +  $E_{reg}$ ) à droite

L'évaluation des résultats est mesurée par le pourcentage de zone segmentée « correcte ». Nous considérons que la segmentation est correcte lorsque l'on a :

$$
\frac{\text{Aexp} \cap \text{Aalogo}}{\text{Aexp} \cup \text{Aalogo}} > 0.8
$$

Segmentation correcte pour une combinaison d'énergies donnée :

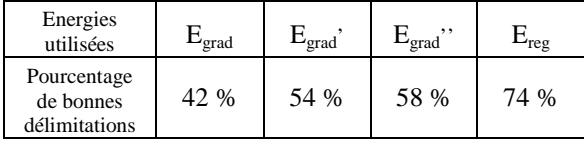

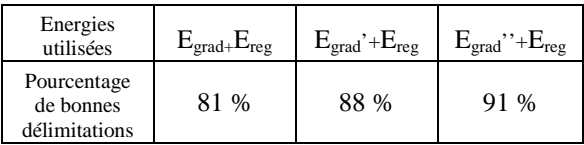

Nous pouvons remarquer que les approches basées régions ( $E_{reg}$ ,  $E_{grad} + E_{reg}$ ,  $E_{grad}$ ' +  $E_{reg}$  ou  $E_{grad}$ '' + Ereg) donnent de meilleurs résultats que les approches basées contours. Bien que les énergies basées contours ne puissent donner un résultat fiable du fait de leur trop grande sensibilité aux variations locales, la combinaison de ce type d'énergies à Ereg amène une plus grande précision du résultat et rend celui-ci plus robuste.

L'algorithme développé en Java met en moyenne 10 secondes pour converger vers une solution (test effectué avec l'énergie  $E_{\text{grad}}$ '' +  $E_{\text{reg}}$  sur 125 images de 400 500 pixels, Pentium Centrino Dual Core 2GHz).

### **5. Conclusion/Perspectives**

Cet article montre l'efficacité de l'utilisation des contours actifs basés régions, pour délimiter le muscle pectoral du sein. Bien que cette technique donne de bons résultats, elle est encore perfectible, au niveau de la précision du résultat. Des proportions de bon résultat se rapprochant de 95% avec un rapport intersection sur union équivalent permettraient une utilisation automatique de cet algorithme.

D'autres énergies ou une pondération différente de ces dernières pourraient améliorer la précision de la délimitation du muscle pectoral. Il est ainsi envisageable d'intégrer des énergies sur les régions calculées à partir de l'écart type ou du contraste des niveaux de gris de l'image. Une étude séparée des différentes énergies permettra de déterminer laquelle doit avoir plus d'importance et comment les pondérer pour améliorer l'efficacité de notre méthode.

Notons que l'initialisation du contour actif pour la délimitation du muscle pectoral reste à élaborer de manière plus satisfaisante.

Il est envisageable de rechercher le segment qui minimise le contraste à l'intérieur des deux régions, ou de détecter les segments qui maximisent nos critères grâce à la transformée de Hough [Hou62].

Le prolongement de ce travail sera d'effectuer un recalage de deux clichés basé sur la mise en correspondance des primitives anatomiques extraites, et de comparer les résultats à ceux obtenus grâce aux techniques déjà existantes.

#### **Bibliographie :**

[Cha01] Chan TF, Vese LA, *Active contours without edges*, IEEE Transactions on Image Processing, 10(2), pp. 266–277, 2001.

[Cha03] Chan TF, Vese LA - *A Multiphase Level Set Framework For Image Segmentation Using the Mumford and Shah Model*, 3, pp. 271-293, 2003.

[Che01] Chen Y, Thiruvenkadam S, Tagare HD, Huang F, Wilson D, Geiser E, *On the incorporation of shape priors into geometric active contours,* Proc. IEEE Work. on Variational and Level Set Methods, pp.145–152, 2001.

[Coh91] Cohen LD, *On Active Contour Models and balloons*, CVGIP: Image Understanding, 53, pp. 211, 1991

[Cre01] Cremers D, Schnorr C, Weickert J, *Diffusionsnakes : combining statistical shape knowledge and image information in a variational framework*, Proc. IEEE Work. on Variational and Level Set Methods, pp. 137–144, 2001.

[Den95] Denzler J, Niemann H, *Evaluating the performance of active contour models for real-time object tracking*, Second Asian Conference On Computer Vision, 2, pp. 341–345, Singapour, 1995.

[Der02] Paragios N, Deriche R, *Geodesic active regions : a new paradigm to deal with frame partition problems in computer vision*, Journal of Visual Communication and Image Representation, 13(1/2), pp. 249-268, 2002.

[Fou03] Foulonneau A, Charbonnier P, Heitz F, *Geometric shape priors for region-based active contours,* Int. conference on image processing ICIP, 2003.

[Gal03] Galland F, Bertaux N, Réfrégier P, *Minimum description length synthetic aperture radar image segmentation*, IEEE Trans. on Image Processing, 12(9), pp. 995-1006, 2003.

[Gal05] Galland F, Bertaux N, Réfrégier P, *Multicomponent image segmentation in homogeneous regions by stochastic complexity minimization*, Pattern Recognition, 38(11), pp. 1926-1936, 2005.

[Hou62] Hough PV, *Method & means for Recognizing Complex Patterns*, US. Pattent 3069654, pp. 47-64, 1962.

[Kas88] Kass M, Witkin A, Terzopoulos D, *Snakes : active contour models*, International journal of Computer Vision, 1(4), pp. 321–331, 1988.

[Lev00] Leventon ME, Grimson WEL, Faugeras O, *Statistical shape influence in geodesic active contours*, Comput. Vis. Pattern Recognit., 2000.

[Low99] Lowe DG, *Object recognition from local scaleinvariant features,* International Conference on Computer Vision, Corfu, Greece , pp. 1150-1157, 1999.

[Low04] Lowe DG, *Distinctive image features from scaleinvariant keypoints*, International Journal of Computer Vision, 60(2), pp. 91-110, 2004.

[Mik05] Mikolajczyk K, Schmid C, *A performance evaluation of local descriptors,* IEEE Trans on PAMI, 27(10), pp. 1615-1630, 2005.

[Mum89] Mumford D, Shah J, *Optimal approximation by piecewise smooth functions and associated variational problem*, Commun. Pure Appl. Math., 42, pp. 577-685, 1989.

[Par03] Paragios N, Mellina-Gottardo O, Ramesh V. *Gradient vector flow fast geometric active contours,* IEEE Transactions on Pattern Analysis and Machine Intelligence, 26, pp. 402–407, 2003.

[Par01] Park H, Schoepflin T, Kim Y. *Active contour model with gradient directional information: Directional snake*. IEEE Trans. Circuits Syst. Video Technol, 11, pp. 252-256, 2001.

[Set96] Sethian JA, *A fast marching level set method for monotonically advancing Fronts*, Proc. Natl. Acad. Sci. USA, 93, pp. 1591–1595, 1996.

[Sta92] Staib LH,Duncan JS, *Boundary fitting with parametrically deformable models* IEEE Trans. Pattern Anal. Machine Intell., 14, pp. 1061–1075, 1992.

[Ric03] Richard F, Cohen L, *A new image registration technique with free boundary constraints, application to mammography*, Computer Vision and Understanding, 89/2-3, pp. 166-196, Special Issue on Nonrigid Registration, 2003.

[Roc03] Rochery M, Jermyn I, Zerubia J, *Higher order active contours and their application to the detection of line networks in satellite imagery*, Proceedings of the IEEE Workshop on Variational, Geometric and Level Set Methods in Computer Vision, Nice, France, octobre 2003.

[Roc06] Rochery M, Jermyn I, Zerubia J, *Higher order active contours,* International Journal of ComputerVision, 69(1), pp. 27–42, 2006.

[Rou03] Rouselle JJ, Vincent N, Verbeke N, *Genetic Algorithm to set active contour*, Lecture Notes in Computer Sciences, Volume 2756/2003, Computer Analysis of Images and Patterns, pp. 345-352, 2003.

[Sch97] Schmid C, Mohr R, *Local grayvalue invariants for image retrieval,* PAMI, 19(5), pp. 530-534, 1997.

[Xin02] Xingfei G, Tian J, *An automatic active contour model for multiple objects,* Pattern Recognition, Proceedings 16th International Conference on, 2, pp. 881- 884, 2002.

[Xu98] Xu C, Prince J, *Snakes, shapes, and gradient vector flow,* IEEE Transactions on Image Processing, 7(3), pp. 359–369, march 1998.

[Zhu95] Zhu SC, Yuille AL, *The statistical and syntactical modeling and recognition of flexible objects,* Proc. Workshop on Geometrical Modeling and Invariants for Computer Vision*,* Xi'an, 1995.

[Zhu96] Zhu SC, Yuille AL, *Region competition : unifying snakes, region growing, and Bayes/MDL for multiband image segmentation*, IEEE Trans. Pattern Analysis and Machine Intelligence, 18(9), pp. 884–900, 1996.